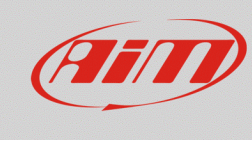

**Race Studio 2**

## Shortcut – Race Studio 2

## **Domanda:**

Esistono degli shortcut utilizzabili in Race Studio 2?

## **Risposta:**

La lista degli shortcut disponibili per il software Race Studio 2, con le rispettive funzioni, è riportata di seguito.

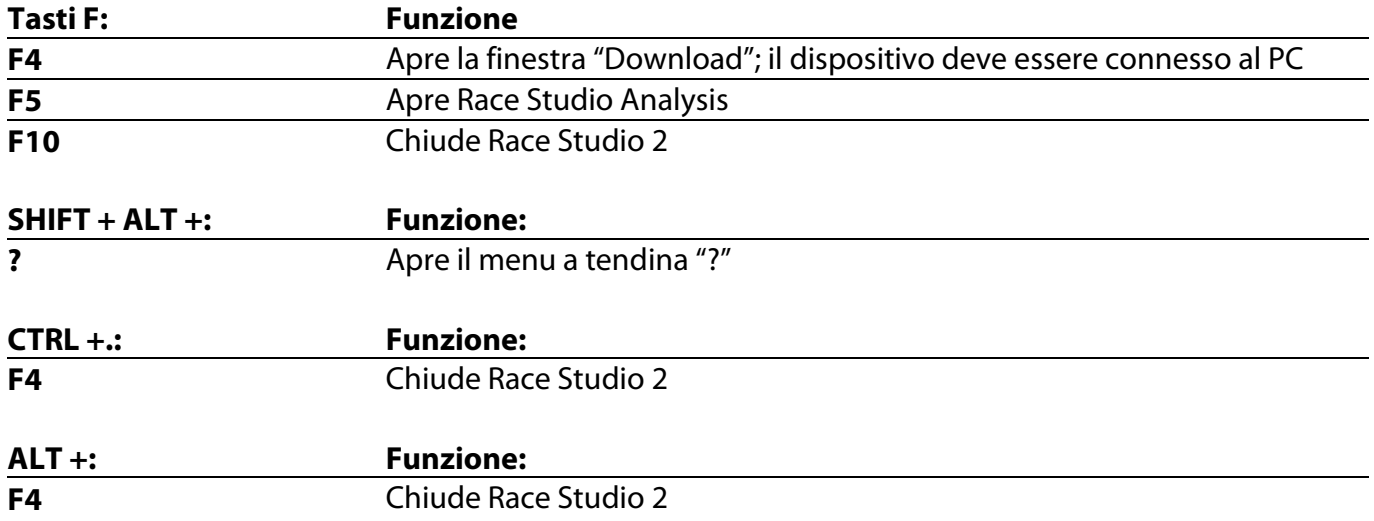

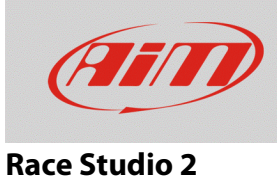

**N.B.: la tabella di shortcut seguente è dipendente dalla lingua impostata nel software.**

## **ITALIANO -**

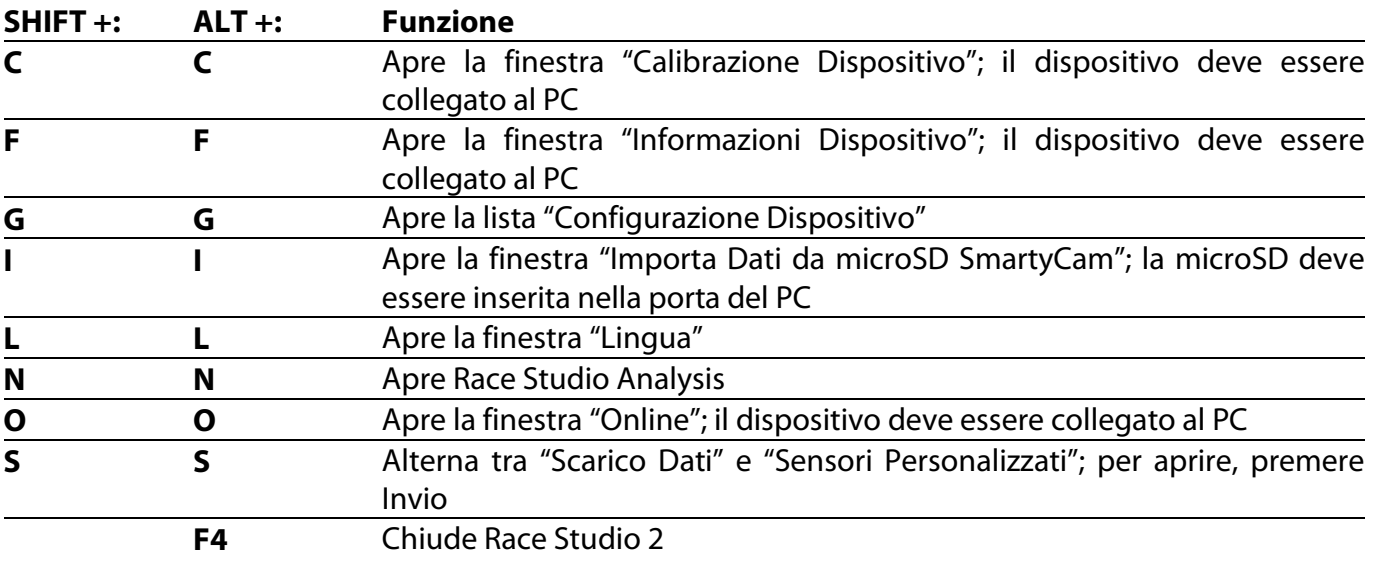